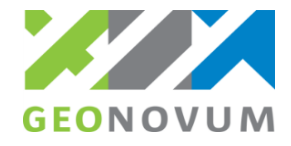

# **OGC Testbed 13 QGIS Security**

**Andreas Matheus - Secure Dimensions**

**and**

**Frank Terpstra – Geonovum**

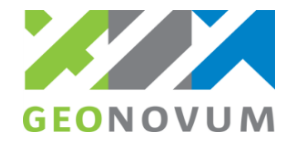

#### **Overview**

- Background Testbed 13
- Why QGIS security?
- Approach
- **Modern security standards** 
	- SAML
	- OAuth/OpenID Connect
- **Lessons so far**
- What's ahead

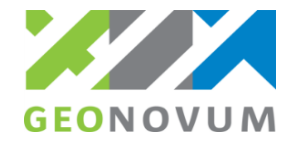

## **Background Testbed 13**

- **Testbed 13 is part of the Open Geospatial** Consortium Interoperability Program
- OGC uses Testbeds for prototyping new standards
- >56 organizations >133 individuals & \$2.4 million is involved in the whole of Testbed 13
- Geonovum (together with Kadaster & Digitaal Stelsel Omgevingswet) is one of the sponsors
- **Secure Dimensions delivers the work package** that Geonovum is sponsoring

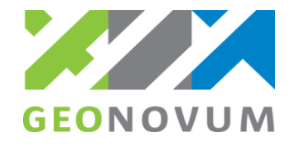

# **Why security in QGIS**

- Security in OGC standards (WMS, WFS etc...) is nonexistent (not even basic authentication over HTTP as status codes 4xx results in XML ExceptionReport with "NoApplicableCode" [OGC06-121r9, page 47, table 28])
- Work is underway on new Common Security standard supporting modern methods
- **IF In previous Testbeds security using modern** methods on the serverside was demonstrated (SAML, GeoXACML, X.509)
- The big remaining hurdle is interoperable support for modern security methods in client software

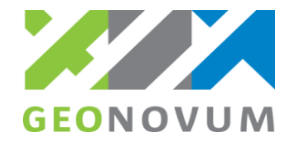

## **Approach**

- Build a plugin in QGIS (2.18.4)
- Support SAML2 & OAuth2 for WMS & WFS
- Test against endpoints from Kadaster(OAuth), Secure Dimensions(SAML) and NASA(OAuth)
- Use draft OWS Common Security standard to annotate endpoints such that client QGIS (and other clients) can use them with minimal input from the user

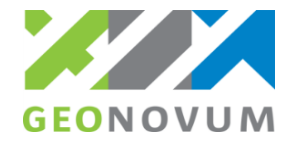

#### **Approach**

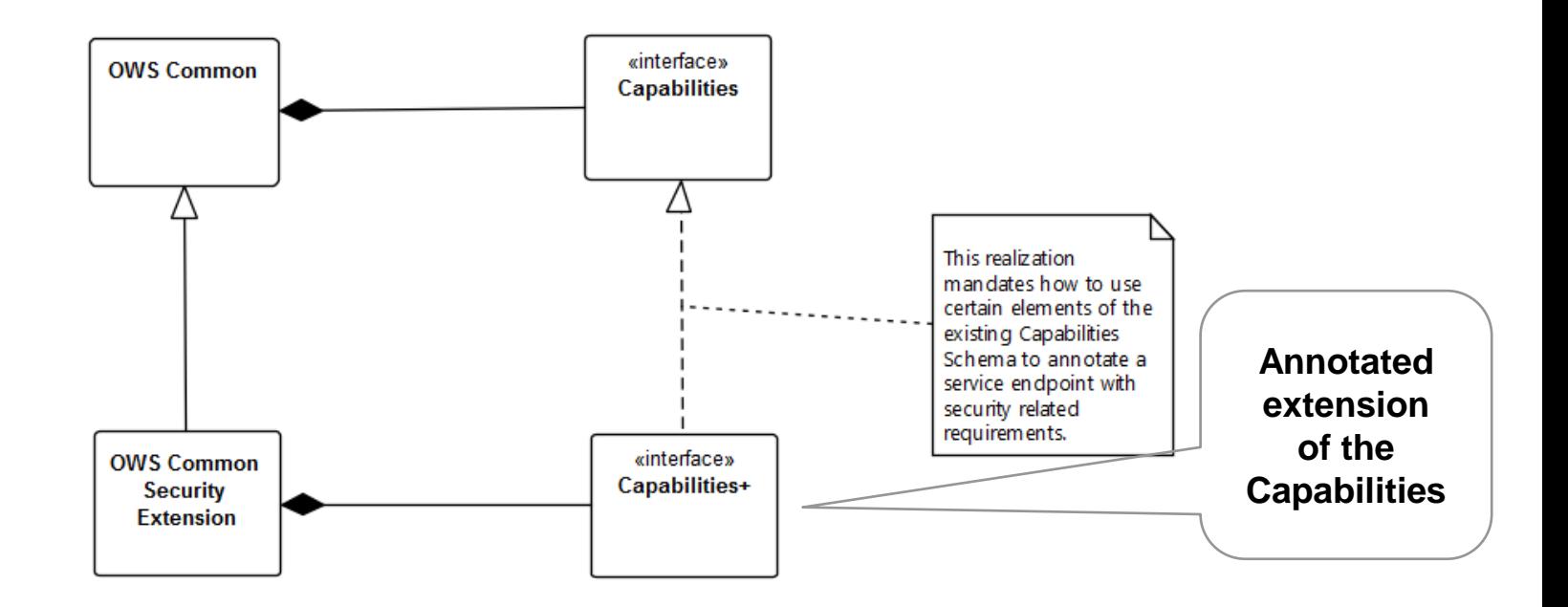

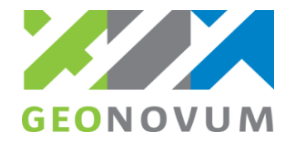

#### **Example Annotated Capabilities for WFS**

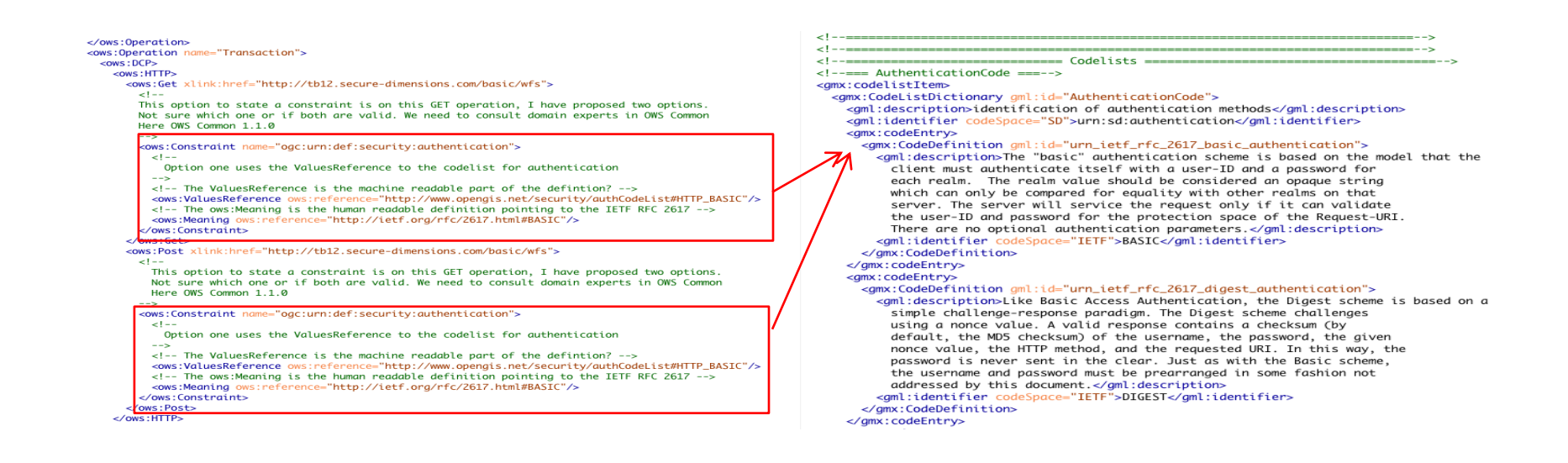

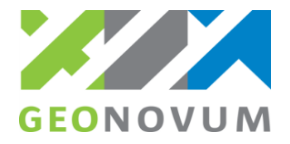

#### **Scope of OWS Common Security standard**

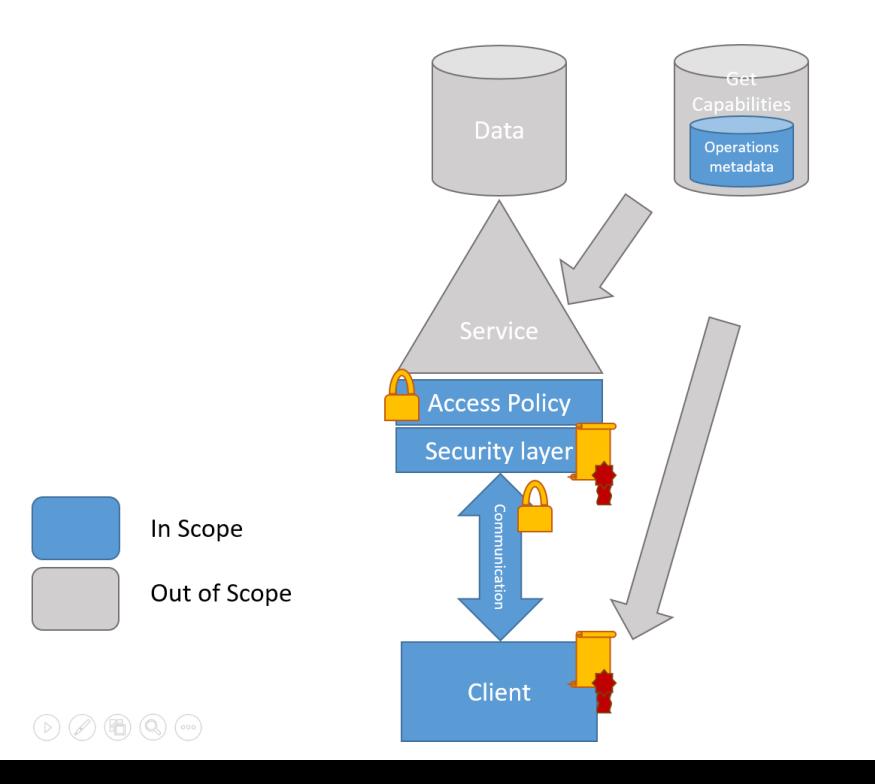

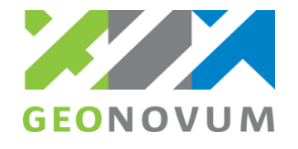

## **Modern security standards**

- **Support for modern security in OGC standards** requires new standard
- OWS Common Security (draft) standard defines required changes
	- Implementation on server side is easily added through additional security layer (toegangslaag Kadaster, Knooppunt DSO)
	- Implementation in mobile and web clients is straightforward through mobile platform libraries & standard Web Browser functionality
	- Implementation for desktop clients requires more work
		- Support HTTP**S** and HTTP (secure) Cookies
		- Support all HTTP status codes especially 3xx (redirects)

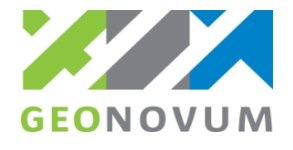

## **SAML**

- **Standard for authentication**
- Supports multiple levels of assurance
- Mainly used for web based logon, Single-Sign-On
- Also has Enhanced Client Proxy Profile (ECP) for standalone (desktop) applications
- Underlying standard for DigiD/eHerkenning

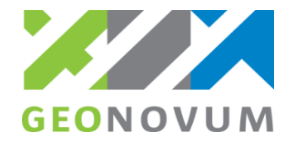

## **OAuth/OpenID Connect**

- OAuth2 is standard for Rights Delegation
- OpenID Connect is an extension to OAuth2 for adding user claims
- Mainly used for social media login
	- Log into app/site using your facebook/google+ account
	- OAuth allows user to grant application access to his personal information that is registered elsewhere (google/facebook …)

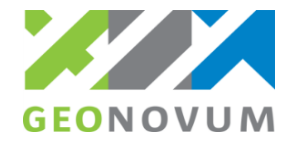

#### **Lessons so far**

- **Implementing OAuth on the server side was easy (few hours** of work at Kadaster)
- OAuth not a natural fit for desktop clients(especially if open source)
- Authorization Code Grant (as used by NASA) fits better than Resource Owner Password grant (as implemented at Kadaster)
- OAuth makes sense when OGC services are used:
	- Within a larger ecosystem where OAuth is the norm (e.g. Digitaal Stelsel Omgevingswet)
	- When you want to do more than just authenticate (e.g. grant access to a user owned shared folder for storing results)
	- Other technical (deployment) reasons of your OGC services

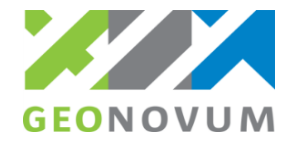

#### **Lessons so far**

- OAuth requires Client registration
	- In open source only possible in binary distributions
	- Registration for large Identity providers (Google, Facebook etc…) can be "pre registered"
	- Registration for smaller identity providers (DSO, Kadaster, NASA) requires extra steps by user and/or extra effort by identity provider to get clients registered
		- Not a seamless user experience unless identity provider & client support **"dynamic client registration"**

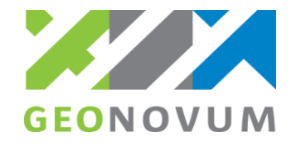

## **What's ahead**

- Today-November: Testbed execution
	- Implementing QGIS client plugin
	- Testing with endpoints
	- Testing by clients from other work packages in Testbed 13
- December: Testbed demonstration event
- Early 2018 public release of final engineering reports

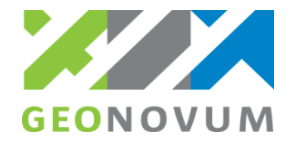

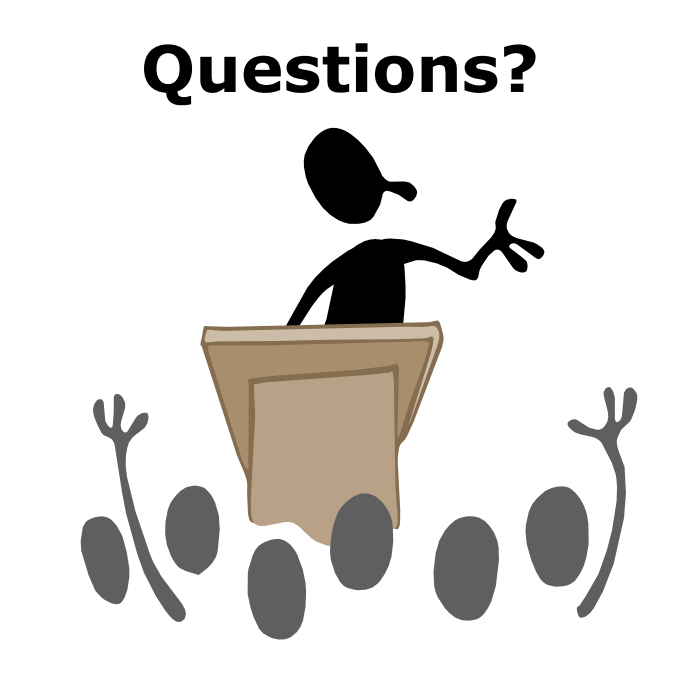

 Or ask Frank Terpstra later (f.terpstra@geonovum.nl)

#### *It is important, to do security right...*

**Secure Dimensions GmbH Holistic Geosecurity** Dr. Andreas Matheus

Leopoldstr. 244 D-80807 München, Germany

Email [am@secure-dimensions.de](mailto:am@secure-dimensions.de) Web [www.secure-dimensions.de](http://www.secure-dimensions.de)